Multics Technical Bulletin MTB-157

sad

To: Distribution

From: G.J. Pillsbury

Date: February 13, 1975

Subject: Document Standards, MPM Descriptions

This document establishes a general format standard for MPM Commands, MPM Subroutines, and MPM Subsystem Writers' Guide descriptions. Standard headings and methods of referencing other descriptions and documents are established as well as standard descriptions and documents are established as well as standard conventions and general rules that have been established in order to standardize the descriptions. This discussion is to be considered a supplement to the HIS Publications Standards manual. The latter document should be referred to for more general information about technical manual preparation, e.g., information about technical manual preparation,<br>punctuation, effective writing, word usage, etc.

# HEADINGS

In general, the command and subroutine descriptions have the following headings:

Name:

Usage

Entry:

Notes

#### Examples

The Name and the Usage headings must appear in every description; all other headings are optional and depend on the length and complexity of the description. Notes, for example, might require several headings specifically related to subject matter instead of a Notes heading followed by a list of short statements. All of the headings, including any miscellaneous bodocments: All of the headings, including any misecrianceds<br>headings that may occur, will be initial caps, underlined (level 2 head). Only Name, at the beginning of every description, and Entry, when it occurs, are followed by a colon. With these two exceptions, descriptive text will begin on a new line, indented five spaces, and a double space between the heading and first

Multics Project internal working documentation. Not to be reproduced or distributed outside the Multics Project.

line of text. The name of the command or subroutine (and its abbreviation) will appear on the same line as the heading with two spaces between the colon and the name. The other exception, the heading Entry, is treated the same as Name.

# Usage and Control Argument Lists

The Usage heading and the supporting text will be treated as shown below. Several examples are illustrated. The first shows the runoff format with the runoff control lines and the succeeding examples show the text as formatted by runoff.

EXAMPLE 1.

Usage .sp 1<br>copy path1i path2i ... path1n\_path2n\_-control\_args- $.$ sp  $1$ where: .sp 1 . in 2 4 .un  $24$ <br>1.  $p$ path1i **is the pathname of a segment** or multisegment file to be copied . . sp  $\begin{array}{cc} .\text{un} & 24 \\ 2 \cdot & \text{p} \end{array}$ is the pathname of a copy to be created 2. path2i  $\frac{1}{2}$ . path<sub> $\frac{1}{2}$ </sub> If the last path $2\frac{1}{2}$  argument is not given, the copy is placed in the working directory with the entryname of pathln. .sp .un 24<br>3. control args 3. control\_args can be chosen from the following list of control arguments: . sp .un 24 -name, -nm copies multiple names. . sp .un 24 -acl copies the ACL . . sp .un 24 -all, -a copies multiple names and ACLs. .sp .un 24 -brief, -bf suppresses the warning messages<br>"Bit count inconsistent with current length..." and "Current" length is not the same as records used...." .sp 2 .in 0 The control arguments can appear once anywhere in the command line after the command name and apply to the entire command line.

EXAMPLE 2.

Usage

copy path1i path2i ... path1n -path2n- -control args-

where:

1. path1i is the pathname of a multisegment file to be copied. segment or

- 2. patn2i is the pathname of a copy to be created from path1 $\underline{i}$ . If the last path2 argument is not given, the copy is placed in the working directory with the entryname of path1n.
- 3. cvntrol\_args can be chosen from the following list of control arguments:

-name, -nm copies multiple names.

-acl copies the ACL.

 $-all, -a$ copies multiple names and ACLs.

-brief, -bf suppresses the warning messages "Bit<br>count inconsistent with current with current length..." and "Current length is not the same as records used...."

The control arguments can appear once anywhere in the command line after the command name and apply to the entire command line.

MTB-157 Page 5

## EXAMPLE 3.

In the event that only a single argument is permitted and therefore described, Usage is formatted in the following example.

Usage

delete paths

where paths are the pathnames of the segments and/or multisegment files to be deleted.

# EXAMPLE 4.

Treatment of the declare and call statements in certain subroutines is handled as shown in the example which follows.

Usage

- declare adjust\_bit\_count\_ entry, (char(168) aligned, char(32) aligned, bit(1) aligned, fixed bin(24), fixed bin) ;
- call adjust\_bit\_count\_ (dn, en, char\_sw, bit\_count, code) ;

## Example of Usage Lines

The following list shows some of the variants that may be encountered:

copy path1i path2i ... path1n -path2n- -control argsfortran\_abs paths -ft\_args- -control\_argsset\_acl path mode1 User\_id1... moden -User\_idn- -control\_args-<br>terminate segno seg nos who -control\_args- -optional argsprogress -control\_arg- -command\_lineexec com path -optional argsget\_quota -control\_arg- paths change wdir -pathdelete\_acl path User\_ids -control\_argenter abs request path -control args- -optional args-

#### REFERENCES

Tnere are two types of references: internal and external. Internal references are references to subject matter found<br>elsewhere in the same document, e.g., a reference in Section II elsewhere in the same document,  $e.g.,$  a reference in Section of the MPM Reference Guide to material to be found in the previous or following sections. External references are previo s or following references to subject matter located in documents other than the one in hand, even though those documents may be part of the MPM document set. For example, a reference in the MPM Commands to a description of a subroutine in the MPM Subroutines is an external reference.

Each type of reference is handled differently. If the internal reference refers to a description within the same volume the reference would appear:

See the memo command description.

or:

See the archive and archive sort command description (in this document and the MPM Subsystem Writers' Guide, Order No. AK92, respectively).

If the reference is to be a description contained in another document, the reference is stated as:

See the user\_info\_ subroutine description in Section II of MPM Subroutines, Order No. AG93.

However, for the sake of convenience, it is usual in a set of volumes such as the MPM, to reference all volumes by their full title and order number in the preface of each volume, and in text omit the underline and shorten the reference to:

See the user\_info\_ subroutine description in Section II of MPM Subroutines.

Other external references must be to subject headings, section, title, and order number in the case of Honeywell publications (e.g., see "Password Trap" in Section VIII of the System Administrator's Manual, Order No. AK50). In the very rare event that it becomes necessary to reference a non-Honeywell publication, please seek advice from a member of the Documentation group.

#### Dot Tilde

Each time a reference is made within a description, the dot tilde  $(.^{\sim})$  comment control line should be inserted so that a complete reference index is available. On 2741-type terminals, the dot tilde is represented by the characters  $\cdot$  \t.

As the first line of any description, use the .sr Charsw -1 control. This automatically creates a char segment. In this way the reference can easily be checked to determine if it has been changed. As an example:

." Under "Name"--first paragraph, user info subroutine ." referenced to Section II of MPM Subroutines.

## TERMINOLOGY STANDARDS

Currently, the usage line in the MPM descriptions offers a rich variety of terminology for the same terms. While author creativity should not be stifled, certain standard ways of referring to common terms is mandatory from a user's point of view. Henceforth, the following "standard" terminology will be used:

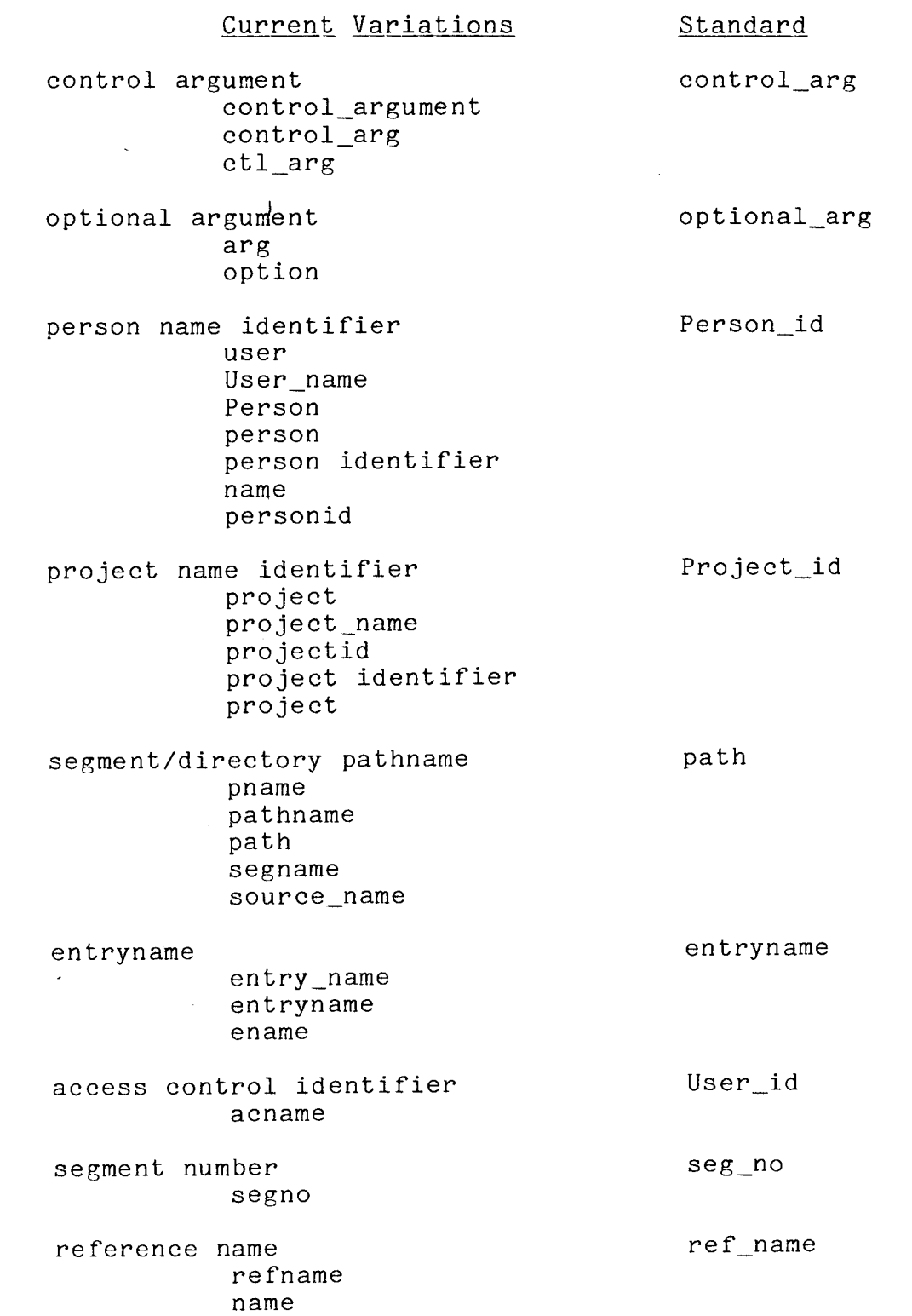

The following terms will be "standard" for text:

entryname pathname terminal (NOT console except for the operator) multisegment file record rather than page when discussing quota I/O switch instead of I/O stream CPU--all uppercase newline character; but new line of text command and subroutine description, not writeup -output\_file path instead of -output\_file f the FORTRAN language; but the Multics fortran command the user types (not enters) input on his/her terminal programs print (not type) output or responses

## GENERAL RULES/CONVENTIONS

- 1. Identify the default; do NOT say "This is not the default."
- 2. Do not leave blank lines in the runoff file; use .sp instead.
	- 3. Do not number "Notes" or "Examples". Use introductory sentence for clarity in separating a number of examples, particularly if they are lengthy.
	- 4. All descriptions must include at generally, several should be shown. least one example;
	- 5. Do not use quotes around names of command, subroutines, operators, or I/O switch names.
	- 6. Be sure to inform the user of access requirements where necessary.
	- 7. Include default condition information, where applicable, within the argument description, as well as in the first paragraph under "Notes".
	- 8. For control\_args (and others), let the reader know how many can be selected (e.g., "can be one of the following:"). This can be selected (e.g., "can be one of the following:"). will also be shown in the usage line, i.e.,

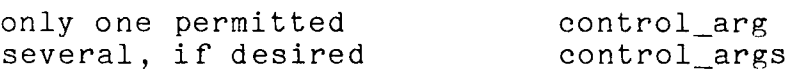

9. Use plural, as paths, control\_args, instead of an expression such as xxx1 ... xxxn, unless the command requires argument pairs (e.g., copy, or set bit count).

10. Refer to suffixes as, "appends the suffix runoff to the segment name." Do not place the suffix name in quotes, and do not use the dot (period) before the name in such references. Examples are:

> the list segment the absout segment the suffix runout

- 11. Refer to "segments or multisegment files" in the storage system context; but use "file" in the  $I/O$  system context to mean segments or multisegment files.
- 12. Daemons and special identifications are generally not<br>initial cap. e.g., I/O daemon. GCOS daemon: however. cap, e.g., I/O daemon, GCOS daemon; however, SysDaemon when referencing the Project\_id. Also, refer to<br>GCOS environment simulator unless referencing the environment simulator unless referencing the publication, GCOS Environment Simulator, Order No. AN05.
- 13. If a command accepts arguments that are associated with another command (e.g., runoff arguments can be given in the rfa command), the form to be used for such arguments is <s~ort name of command>\_arg. For example, rf\_arg and ear arg in the runoff abs command.